## DAWAN Plan de la formation [www.dawan.fr](https://www.dawan.fr)

# Formation Bureautique Initiation : Powerpoint

### Formation éligible au CPF, contactez-nous au 02/318.50.01

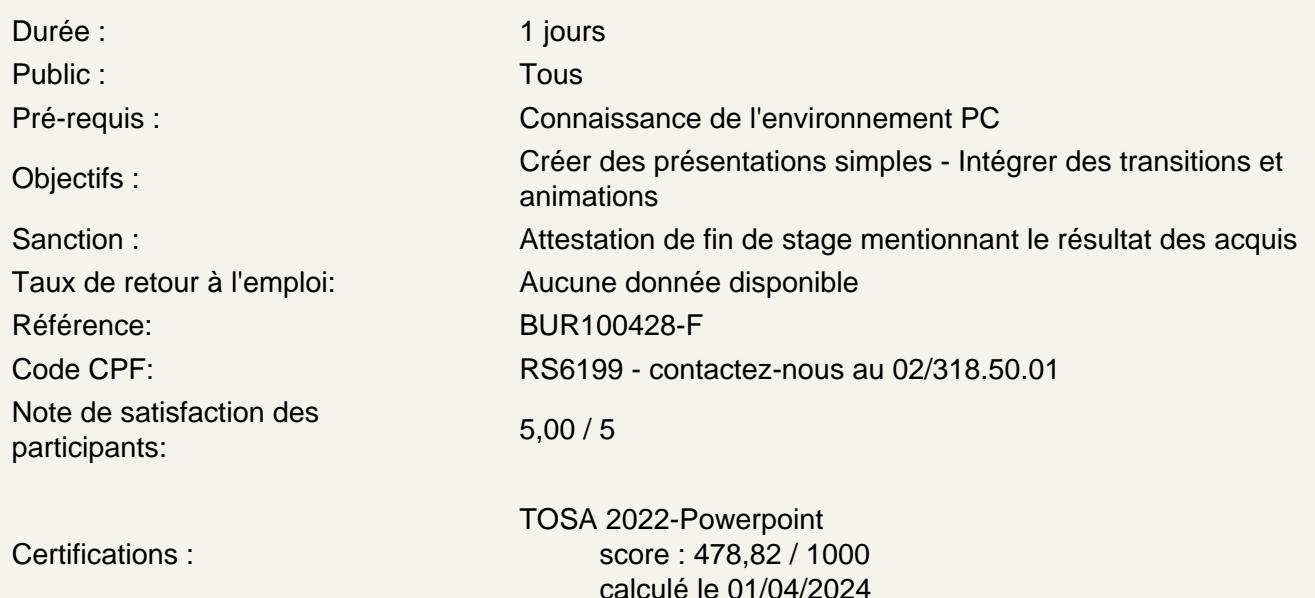

Introduction

Présentation de PowerPoint et des autres outils de la suite Office Exemples de réalisation avec PowerPoint

Prendre en main le logiciel

Description de l'interface (Ruban, Barre d'outils Accès Rapide, etc.) Structure d'un fichier (diaporamas, sections, diapositives) Créer un nouveau diaporama Utilisation des modèles de diaporama

Les diapositives

Ajouter/supprimer des diapositives Les dispositions de diapositive Regrouper ses diapositives dans des sections Déplacer une diapositive

Ajout de contenu standard

Les zones réservées Insérer et mettre en forme du texte Insérer et personnaliser des formes Insérer et personnaliser des images Créer un album photo Utiliser WordArt Organiser le contenu inséré

#### **Aspect des diapositives**

Utiliser les thèmes de diapositives Ajouter un arrière-plan Créer son thème personnalisé

#### **Effets visuels**

Animer un contenu Personnaliser son animation Le minutage des animations (démarrage, durée, délai) Les transitions entre diapositives Le minutage des transitions

#### **Affichage du diaporama**

Lancement du mode diaporama Création d'un diaporama personnalisé Configurer le diaporama Les autres modes d'affichages Insertion d'en-tête et pied de page Ajout de commentaires

### **Passage de la certification (si prévue dans le financement)**